## **Struktogramme**

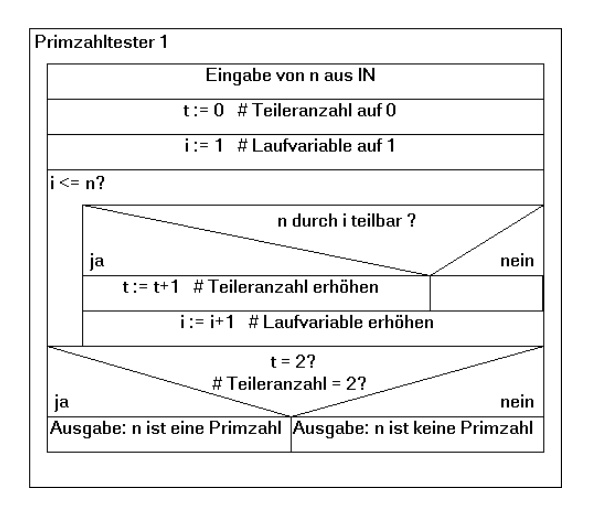

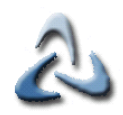

### **Sequenz I**

**double number, twicenumber;**

**// Einlesen der Anzahl**

**System.out.print("Zahl eingeben:");**

**number=Keyboard.doubleInput();**

**// Verdopplung der eingegebenen Zahl**

**twicenumber=number\*2;**

**// Ausgabe**

**System.out.print("Die doppelte Zahl ist:"+twicenumber);**

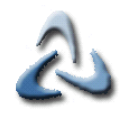

#### **Sequenz II**

Einlesen von number

twicenumber =  $number*2$ 

Ausgabe von twicenumber

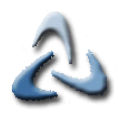

### **Sequenz III**

- **Jede Anweisung wird in einen rechteckigen Strukturblock geschrieben.**
- **Die Strukturblöcke werden nacheinander von oben nach unten durchlaufen.**
- **Leere Strukturblöcke sind nur in Verzweigungen zulässig.**
- Sequenz wird auch "Linearer Ablauf" genannt

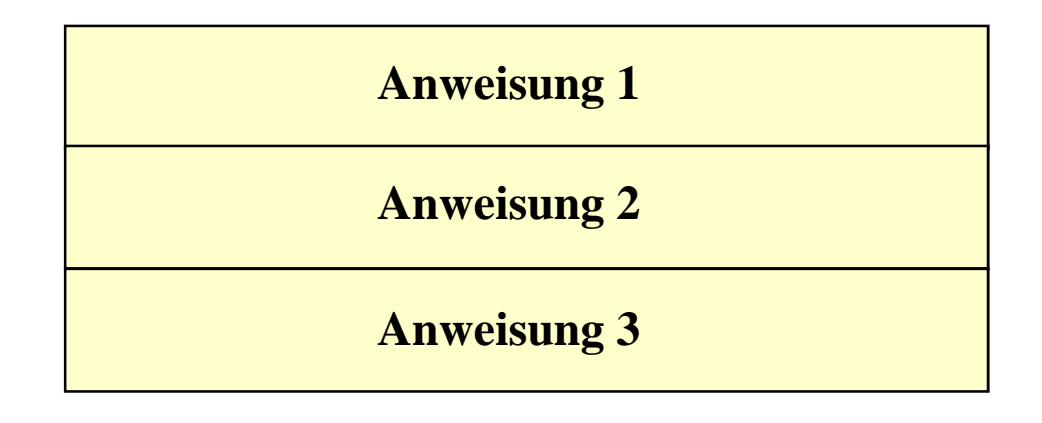

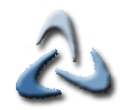

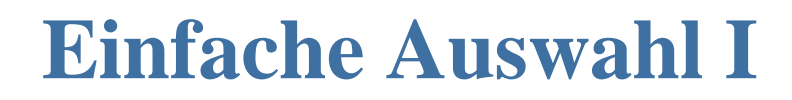

**double number;**

**number=4;**

**if (number>2)**

**System.out.print("Die Zahl ist größer als 2");**

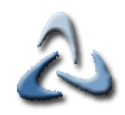

## **Einfache Auswahl II**

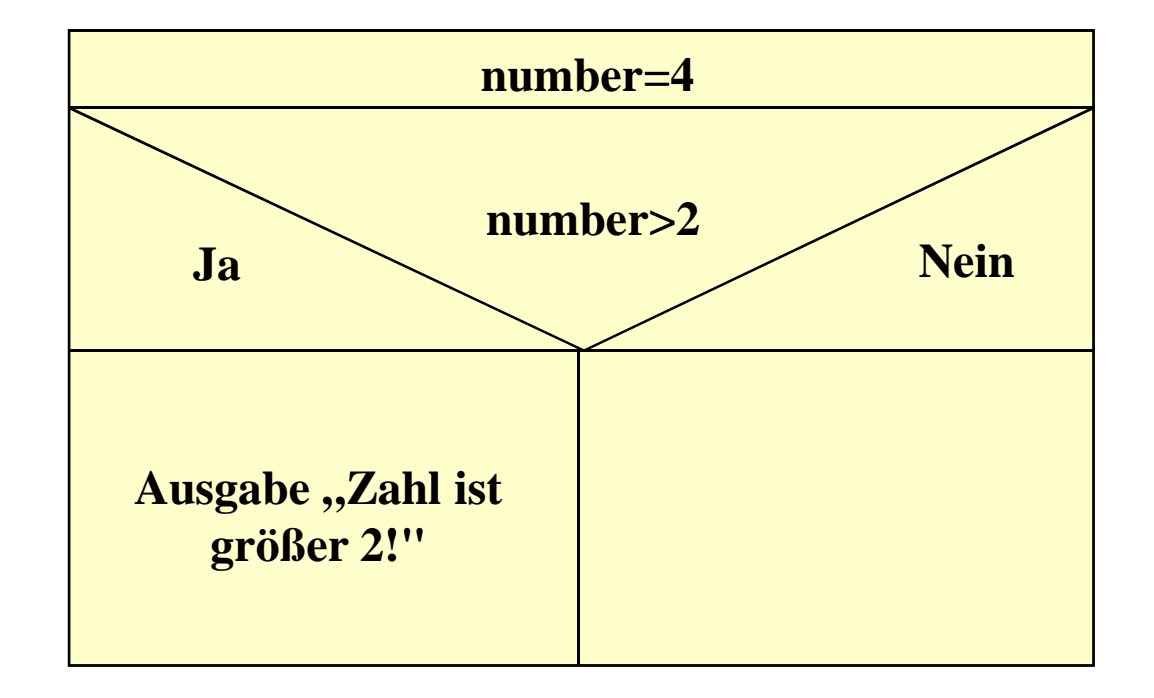

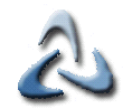

## **Einfache Auswahl III**

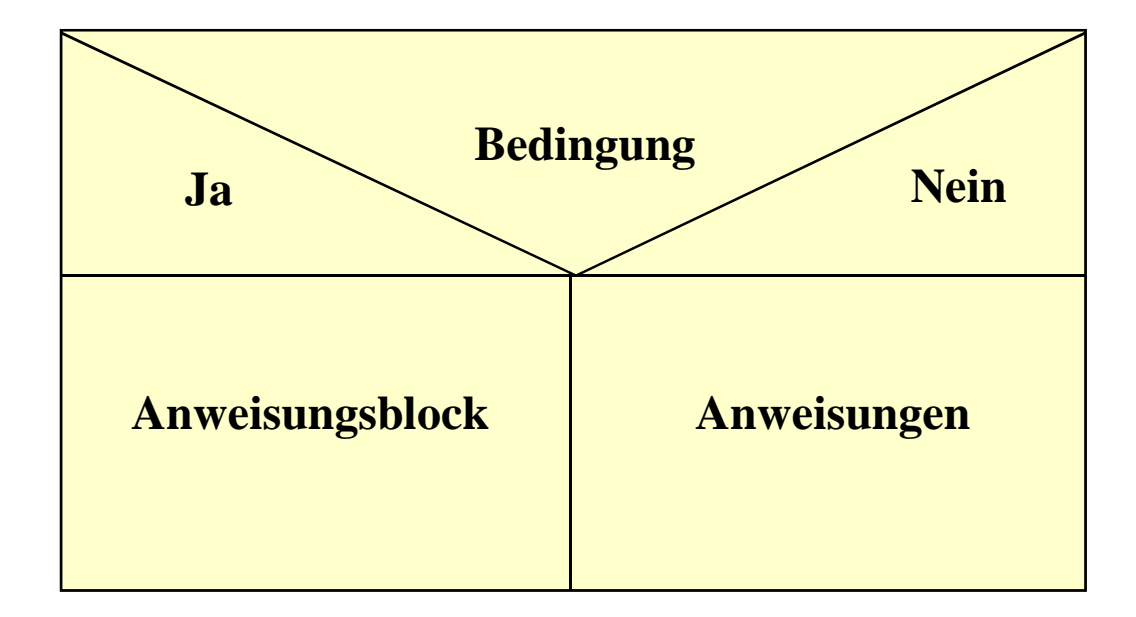

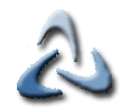

## **Zweifache Auswahl I**

**double number;**

**number=4;**

**if (number>2)**

**System.out.print("Die Zahl ist größer als 2");**

**else**

**System.out.print("Die Zahl ist kleiner gleich 2");**

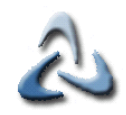

# **Zweifache Auswahl II**

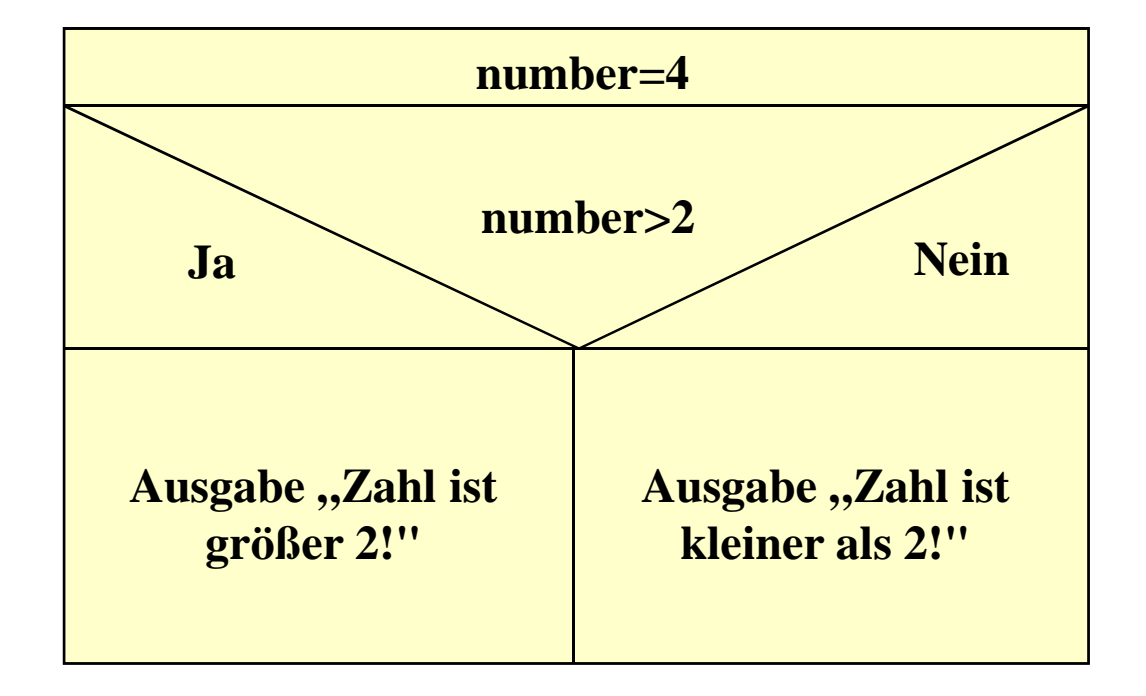

© 2010 mrbig.has.it **© 2010 mrbig.has.it**

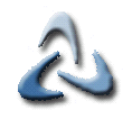

# **Zweifache Auswahl III**

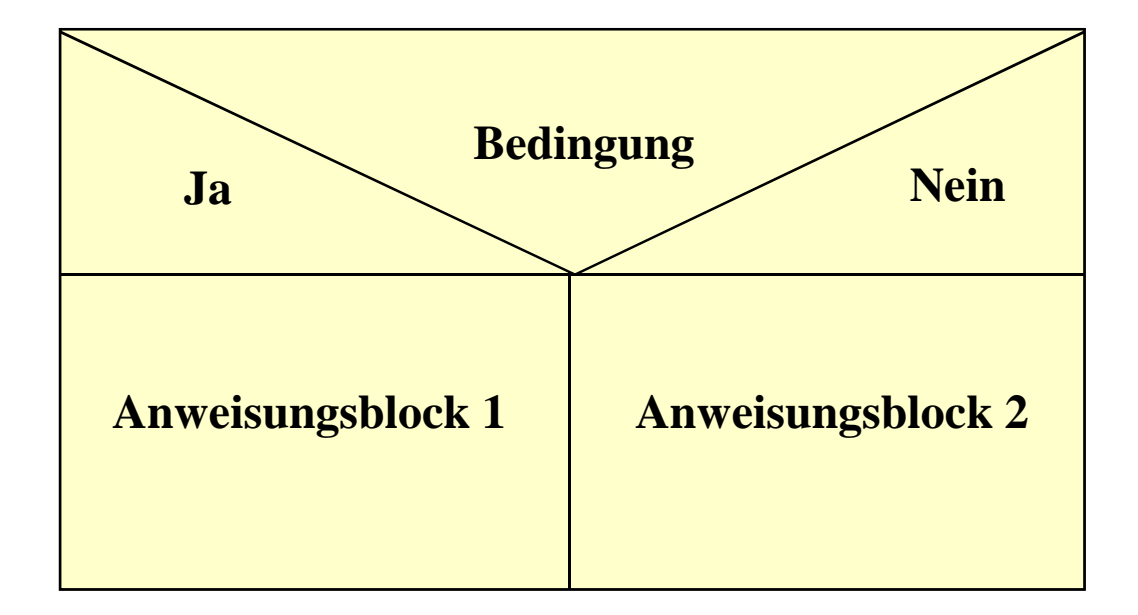

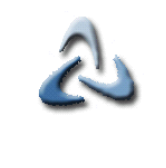

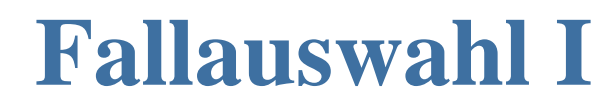

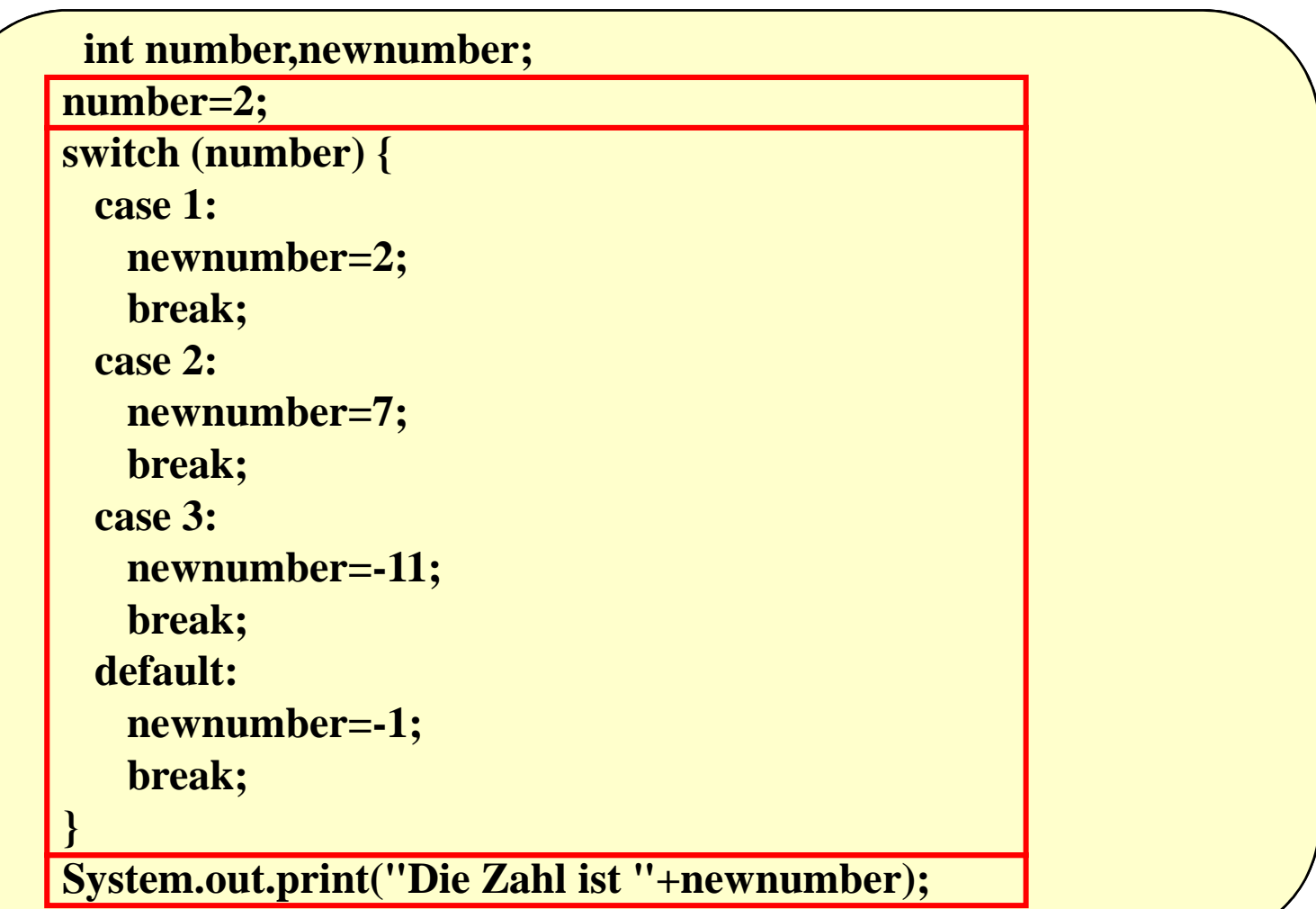

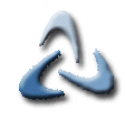

# **Fallauswahl II**

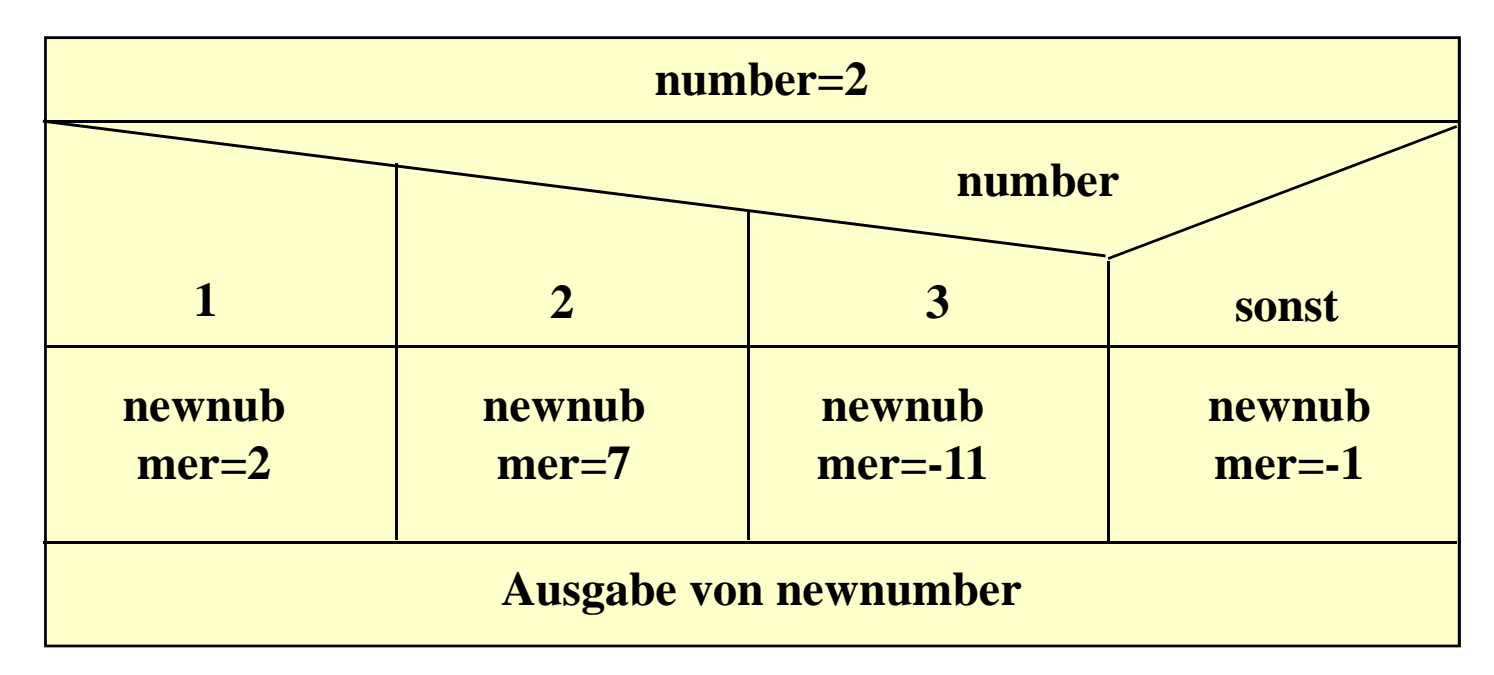

![](_page_12_Picture_1.jpeg)

# **Fallauswahl III**

![](_page_12_Picture_46.jpeg)

![](_page_13_Picture_1.jpeg)

#### Zählergesteuerte Schleife I

![](_page_13_Figure_3.jpeg)

![](_page_14_Picture_1.jpeg)

![](_page_14_Picture_2.jpeg)

Zähle Variable i von 4 bis -2, Schrittweite 1

 $a=i*2$ 

Ausgabe von a

![](_page_15_Picture_1.jpeg)

![](_page_15_Picture_2.jpeg)

**Zähle Variable i von Startwert bis Endwert, Schrittweite N**

**Anweisungsblock**

![](_page_16_Picture_1.jpeg)

#### **Abweisende Schleife I**

![](_page_16_Picture_33.jpeg)

![](_page_17_Picture_1.jpeg)

# Abweisende Schleife II

![](_page_17_Picture_12.jpeg)

© 2010 mrbig.has.it

![](_page_18_Picture_1.jpeg)

## **Abweisende Schleife III**

![](_page_18_Figure_3.jpeg)

**Anweisungsblock**

![](_page_19_Picture_1.jpeg)

### **Nichtabweisende Schleife I**

![](_page_19_Figure_3.jpeg)

![](_page_20_Picture_1.jpeg)

# Abweisende Schleife II

![](_page_20_Figure_3.jpeg)

![](_page_21_Picture_1.jpeg)

## **Abweisende Schleife III**

![](_page_21_Figure_3.jpeg)

**Solange Bedingung wahr**

© 2010 mrbig.has.it **© 2010 mrbig.has.it**

![](_page_22_Picture_1.jpeg)

## **Beispiel: Euklidischer Algorithmus I**

![](_page_22_Picture_44.jpeg)

## **Beispiel: Euklidischer Algorithmus II**

![](_page_23_Figure_2.jpeg)

© 2010 mrbig.has.it **© 2010 mrbig.has.it**